**وزارة التعليم العالي والبـحث العلمي جـــــهاز اإلشـــــراف والتقـــويم العلــمي دائرة ضمان الجودة واالعتماد األكاديمي الجامعة : الكلية/ المعهد: القسم العلمي : تاريخ ملء الملف : التوقيع : التوقيع : اسم رئيس القسم : اسم المعاون العلمي : التاريخ : التاريخ : دقـق الملف من قبل شعبة ضمان الجودة واألداء الجامعي اسم مدير شعبة ضمان الجودة واألداء الجامعي: التاريخ التوقيع مصادقة السيد العميد وصف البرنامج األكاديمي** 

**يوفر وصف البرنامج األكاديمي هذا ايجازاً مقتضياً ألهم خصائص البرنامج ومخرجات التعلم المتوقعة من الطالب تحقيقها مبرهناً عما إذا كان قد حقق االستفادة القصوى من الفرص المتاحة . ويصاحبه وصف لكل مقرر ضمن البرنامج**

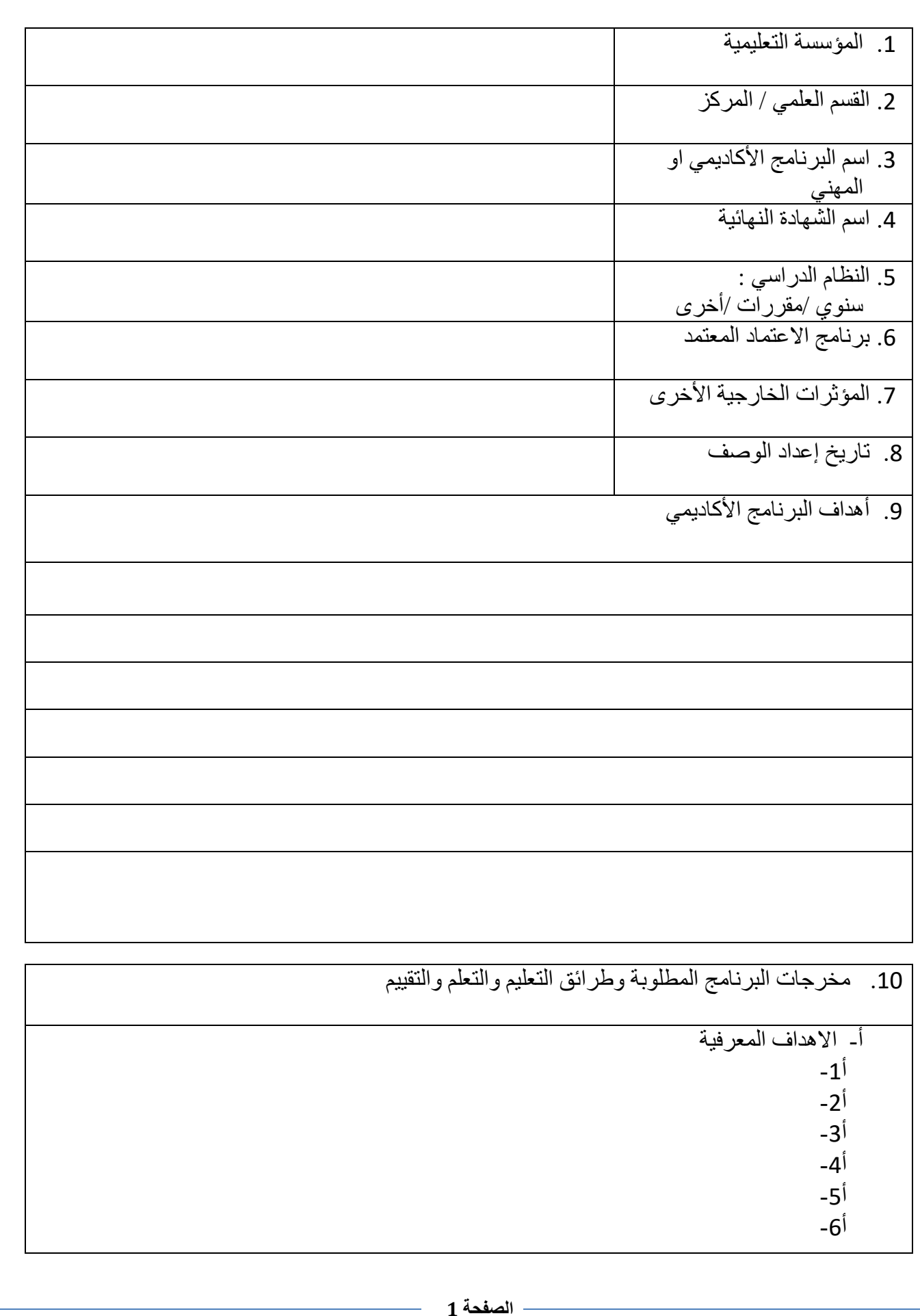

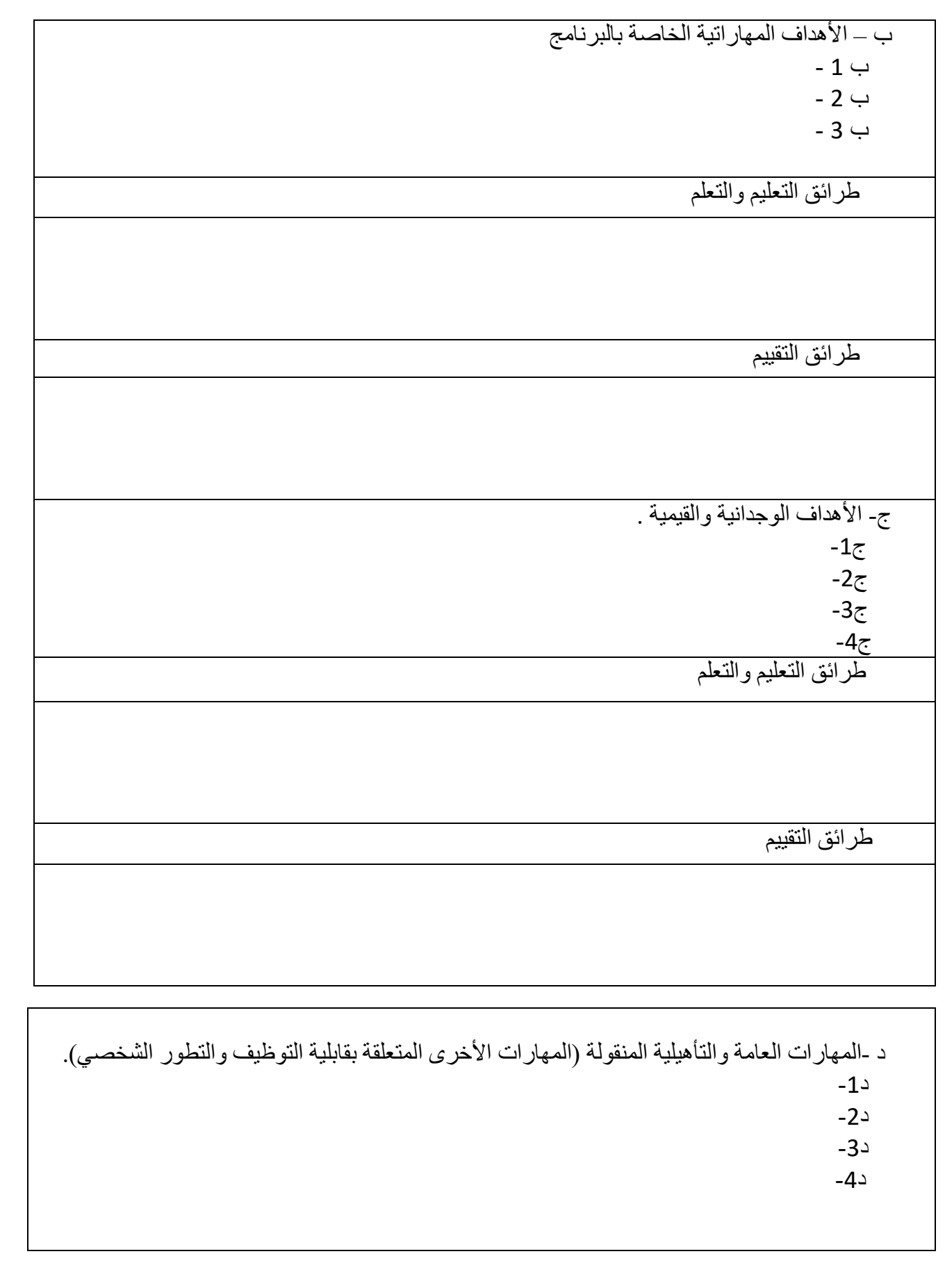

طرائق التعليم والتعلم

طرائق التقييم

## .11بنية البرنامج

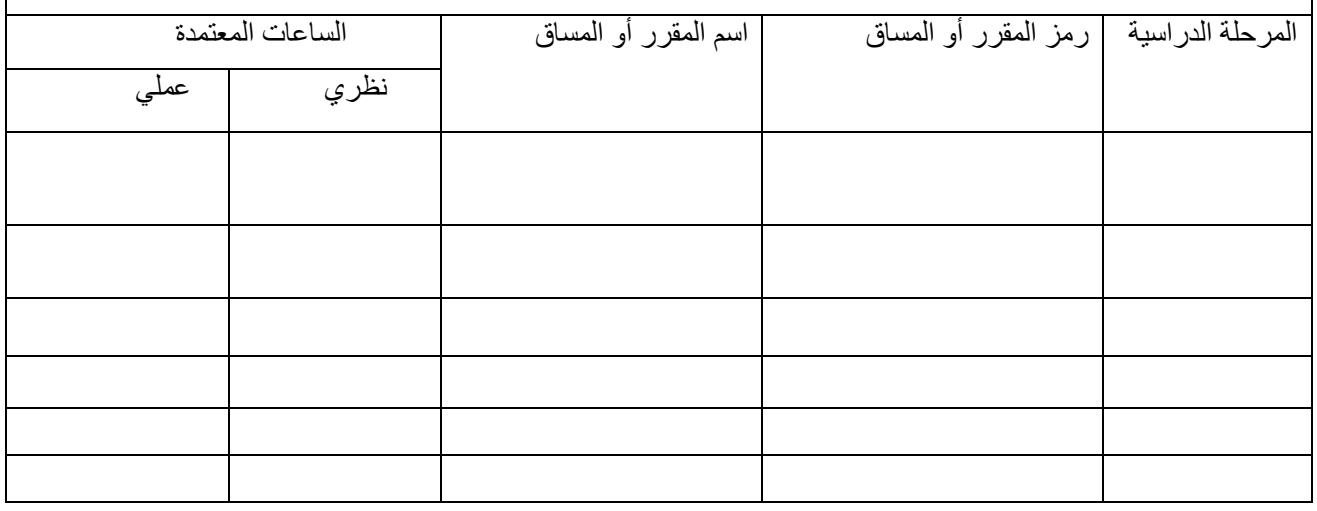

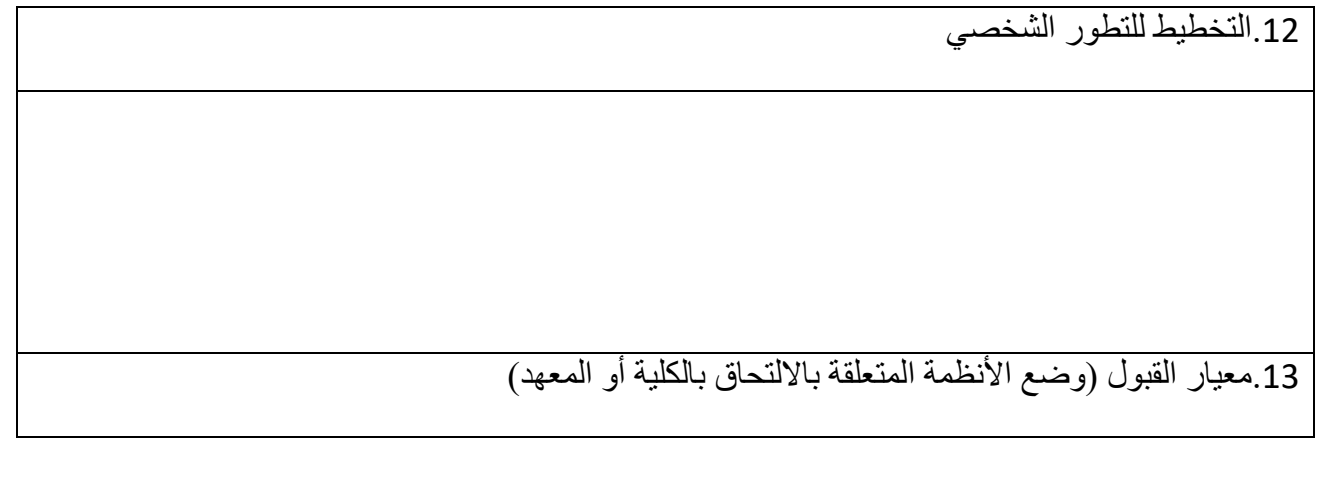

.14أهم مصادر المعلومات عن البرنامج

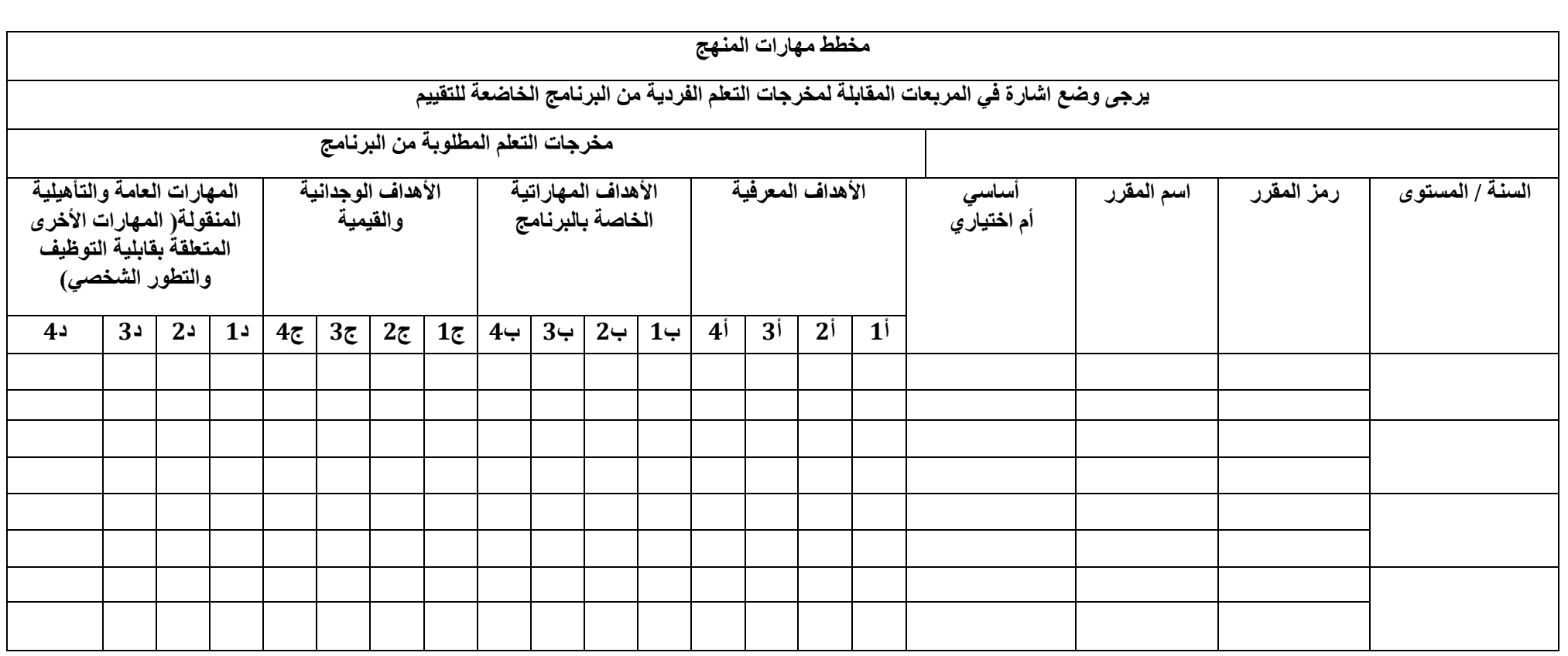

**وصف المقرر**

## **تطبيقات الحاسبة**

**وصف المقرر**

يهدف المقرر بيان معرفة أهمية الحاسبة اإللكترونية واستخداماتها في طباعة وحل المسائل ذات عالقة باالختصاص والبرامج والتطبيقات المتاحة

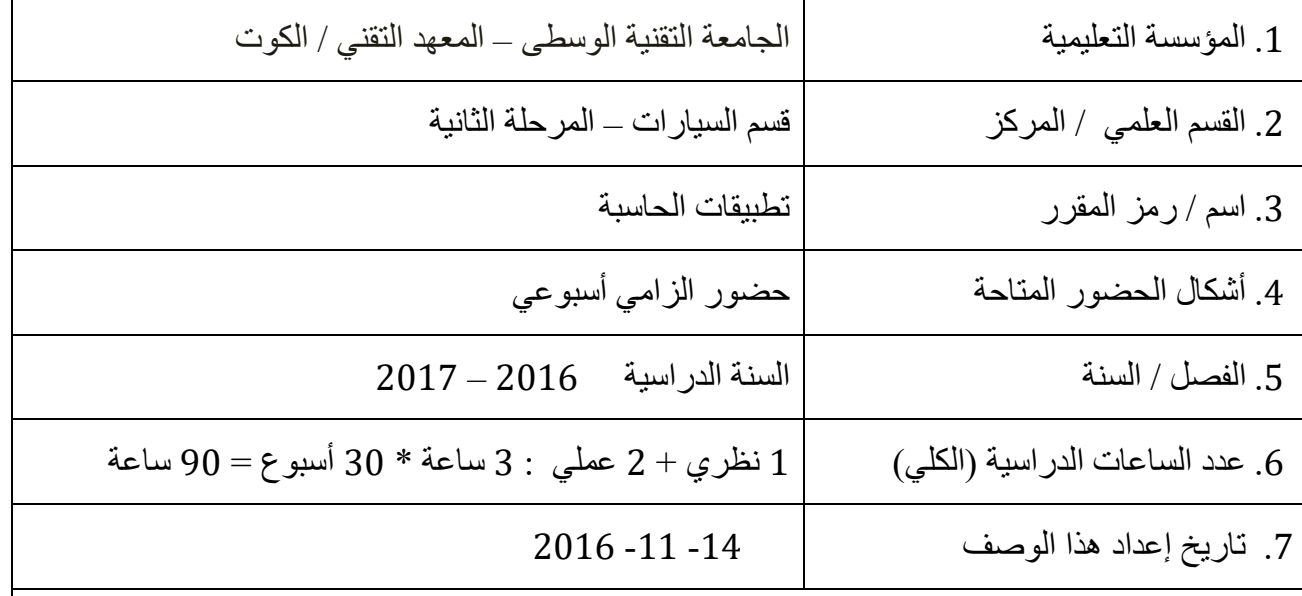

.8 أهداف المقرر

-1 تعريف الطالب على الحاسبات اإللكترونية واستخداماتها. -2 كيفية استخدام برامج وتطبيقات الحاسبة اإللكترونية المتاحة. -3 كيفية الطباعة والجداول والرسم وحل المسائل.

.10 مخرجات المقرر وطرائق التعليم والتعلم والتقييم

1. 
$$
1\sqrt{2}
$$
 دالدان المعرفية، 10رئيت و كغية الأستخام و الأتصال من خال هذه اشيكات المليية.  
11- مفهر منبكات الأنثر نيت و (Excel) و بالجية أبر نشج و فو انده واتالنیقات ارثية و تفية، اسخية و اسخية و اسخية و  
1- مفر مربكات الشتر نزات و (Axeto CAD) و بارجية اسخنامه ونی ته وات الیشونه وات  
1- ول دا شدان المهاراتية الخاسة و تل دهقه وان وه (Axeto CAD) .  
1- ول داش اتملات المهاراتة تصيلية عن شبكات الضتر نيت استخداماتها وفولانها .  
1- ولادق التملةم والتمل مولان تلاز  
1- ولادق التملهر والتلم ملنات مصيلية البرامج المستخدهة بالحاسيت و خصوصا شبكات الائتر نيت و بردامج (Excel)  
1- آلقاء محاطراتي التفيم  
1- و تفبيه (لطالب من خلال القيام بتقفينا مسئخدهة بالحاسيت و خصوصا شبكات الائتر نيت وبر دامج جا تفبيه (Luxcel) و  
1- تفنيم الملالت من خلال القيام بتفينا تمارت 10. ملانخات الضلخية و  
1- تفية و الملاب من خلال الامتخانات التملية.  
1- تفتيم الملالب على فاند قابشة وقية والدان ونلاز  
1- تفية والدلات ملازات سلاشلات بفينا تلاشلاتات التملخون ونلامها والدندو.  
1- والدترامع والتطابعها والدلان (2.01) وكفية وا تلازنيت.  
1- ولادتىن الققنيم  
1- ولادتىن الققيم  
1- ولادتىن الققيم  
1- ولادتىن الققيم  
1- ولادتىن الققيم  
1- ولادتىن الققيم والدلان (2.01% نظر تې 1-1% علىق وات دو دا مىل 1-1% علىق وا تلازانت.  
1- ولادتىن الققيم  
1- ولاد

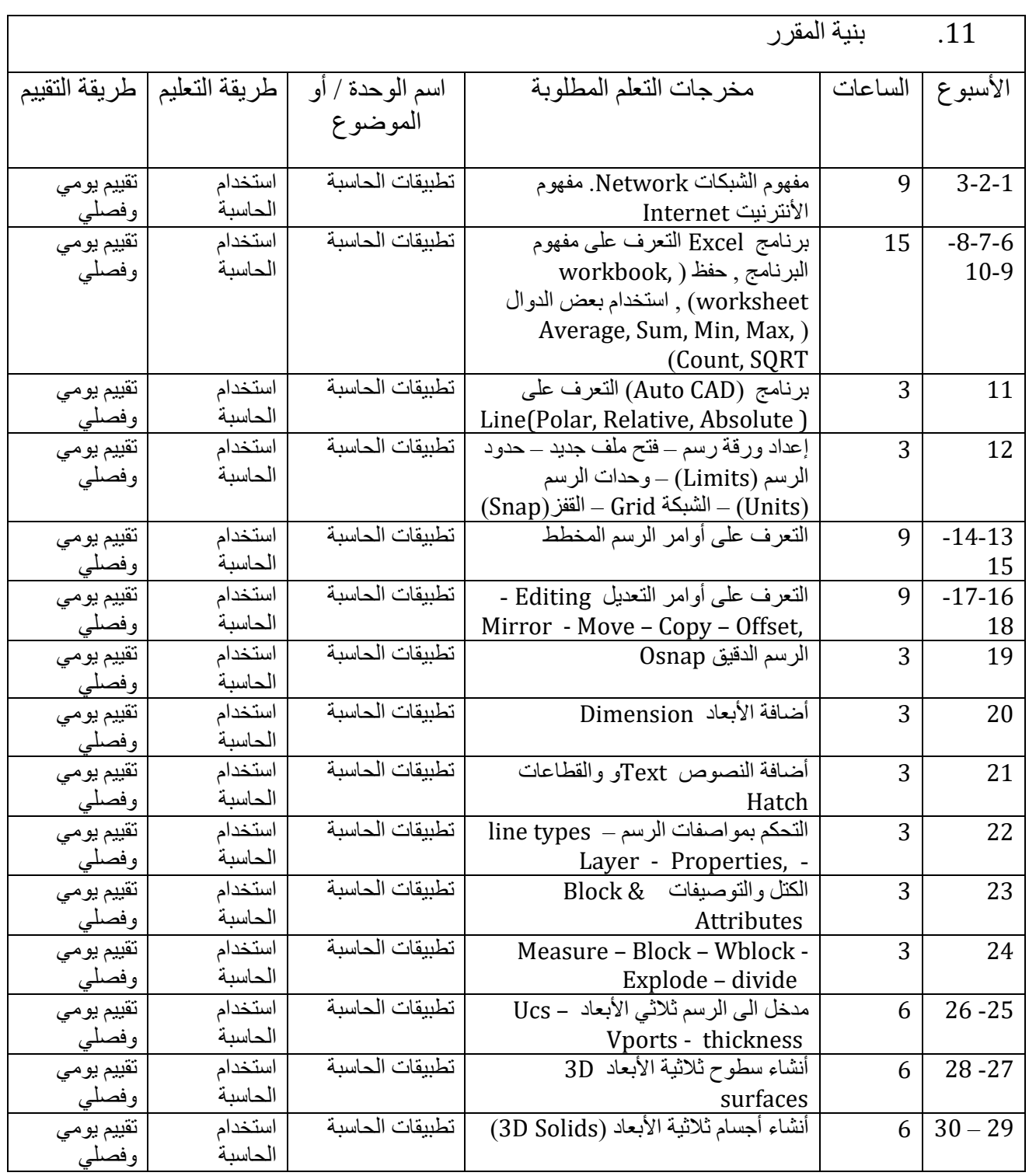

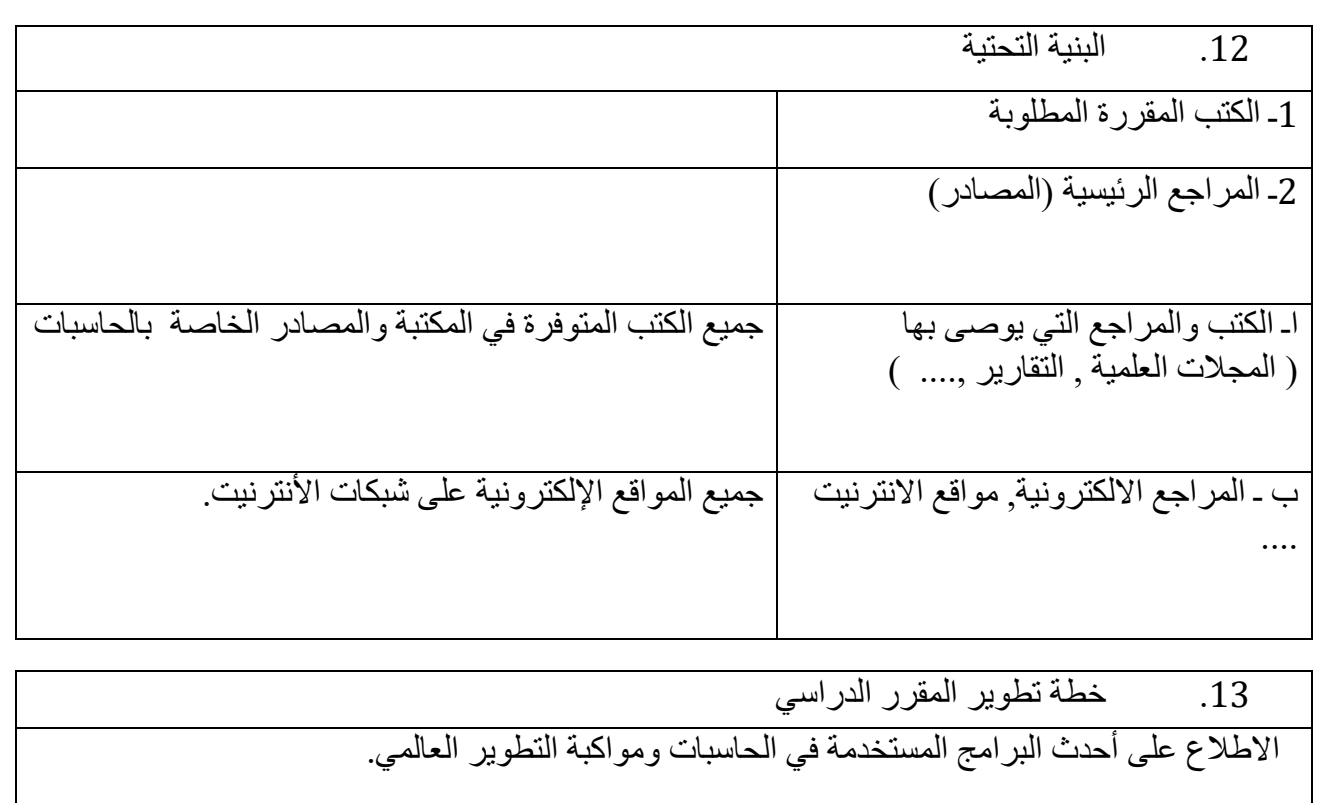

**عزيز علوان حمزة شعالن غنام عفلوك مدرس المادة رئيس القسم**